Communication is important to you.

You take special care to be sure people

can reach you as needed. Why risk

missing calls? Voice Mail from Gervais Telephone makes certain that you always get your messages.

Our Voice Mail guarantees that you won't miss a call.

- When you are away from home,
- When you are on the phone,
- or you just don't feel like answering right now.

It's Your Call…Take it

or leave it to Voice Mail

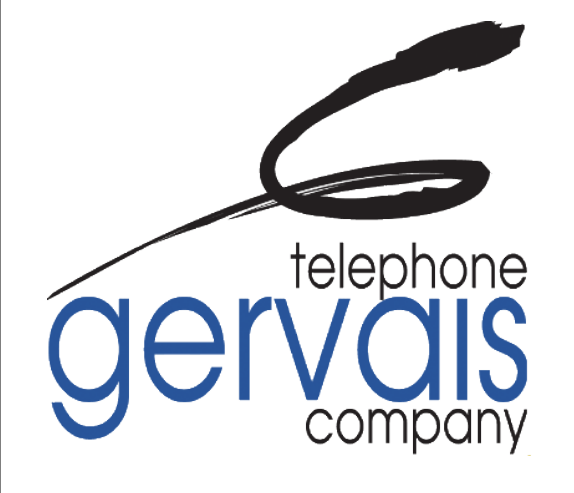

Po Box 269 Gervais OR 97026 503-792-3611 www.gervaistel.com

Po Box 269 Gervais OR 97026 Gervais OR 97026 Gervais Telephone Gervais TelephonePo Box 269

# VOICE

MESSAGING

## USER GUIDE

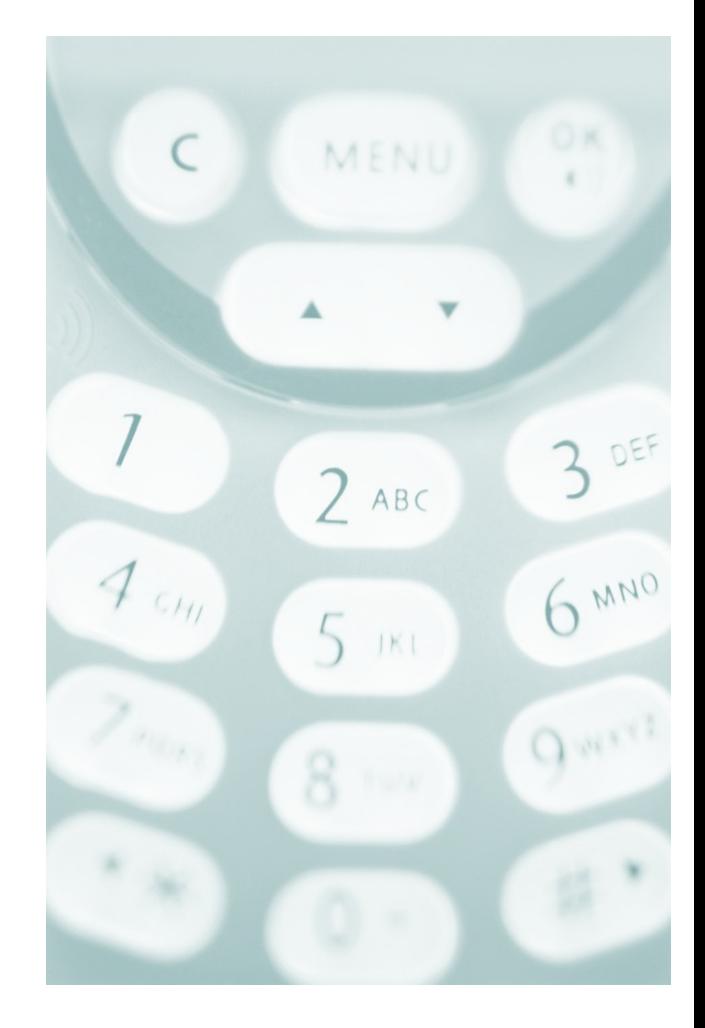

#### **ACCESS YOUR VOICE MAIL**

**From the phone subscribed to the service:**

#### **1. Dial 503-792-1071**

2. If prompted, enter your password and then #.

**From a different phone:**

#### **1. Dial 503-792-1071**

- 2. Enter your 10-digit mailbox number.
- 3. Enter your password and then #.

#### **RECORD YOUR GREETING**

- 1. Access your voice mailbox.
- 2. Press 9 for the mailbox setup menu.
- 3. Press 1 for greeting options.
- 4. Press 2 to record your greeting.
- 5. Record your greeting and then press #.

#### **CHANGE YOUR PASSWORD**

- 1. Access your voice mailbox
- 2. Press 9 for the mailbox setup menu.
- 3. Press 2 to change your password.

4. Enter your new password and then press #.

5. When prompted to verify the password, enter it again and then press #.

#### **RETRIEVE MESSAGES**

1. Access your voice mailbox.

2. Your first new message may play immediately. If not, press 1 to listen to your messages. You will hear the announcement *"You have x new messages and x saved messages."*

3. Press 1 to listen to new messages.

4. Press 2 to listen to saved messages

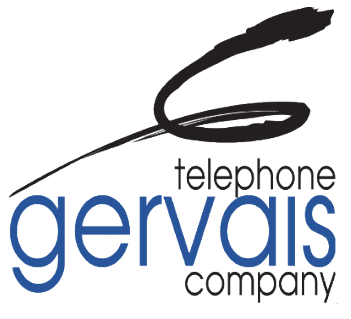

**503 792-3611**

### **WHEN RETRIEVING MESSAGES, YOU CAN:**

Press 1 Play the message again

Press 2 Save the message and play

the next

Press 3 Delete the message and play the next

Press 4 Save the message as new

Press 5 Reply to the message

Press 6 Forward the message to another Mailbox *\*call forward service must be active on your line for this service to work\**

Press 7 Skip backward in the

message

Press 8 To pause the message

Press 9 To skip forward in the message

This is an AUTOMATED service and it will guide you through the instructions.